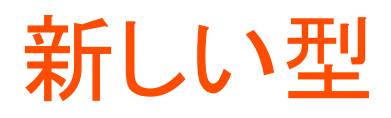

## 胡振江 (東京大学計数工学科)

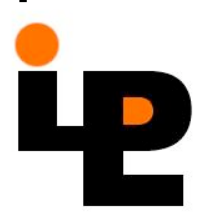

#### 型演算子

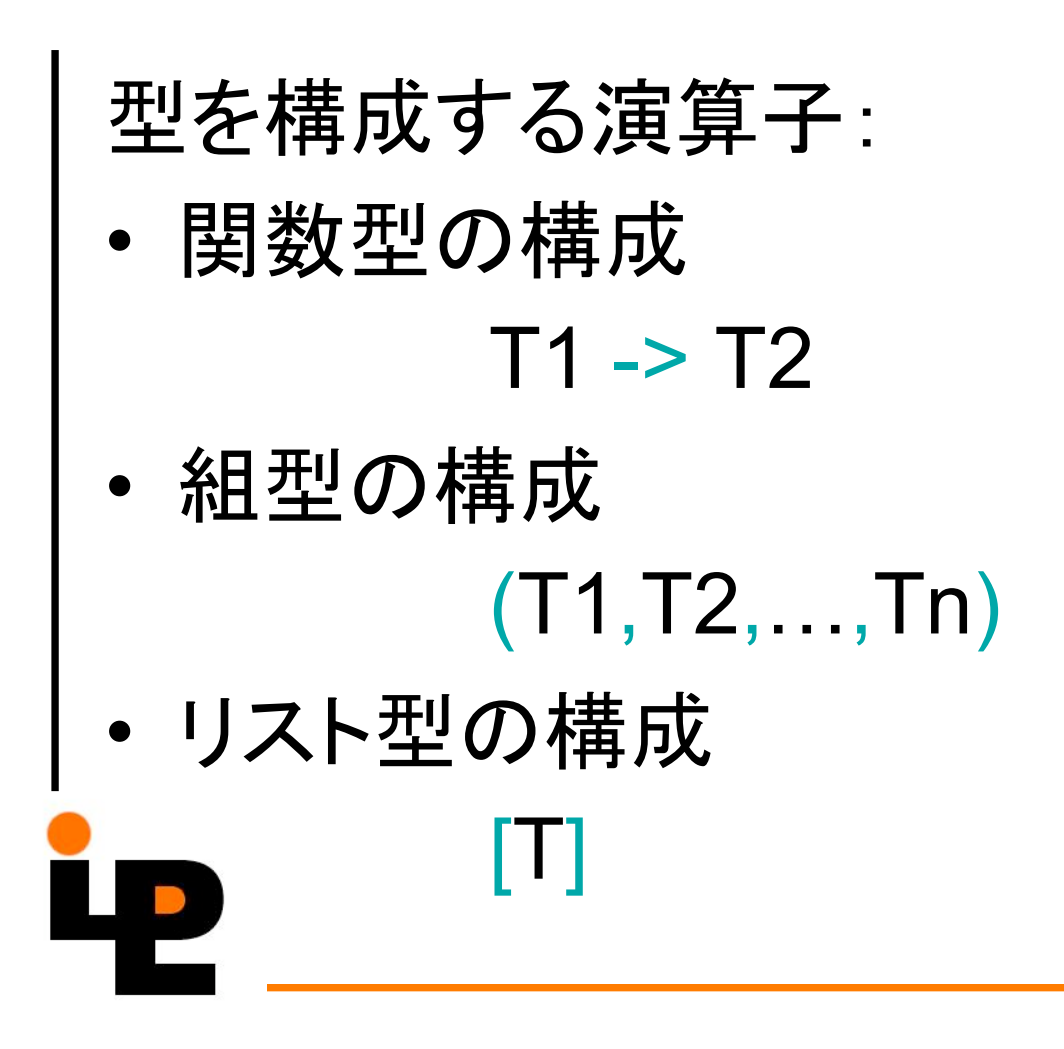

本章の主題

#### あらたな型を直接に構築する仕組みを紹 介する。

- –列挙型
- –複合型
- 再帰型
- –抽象型

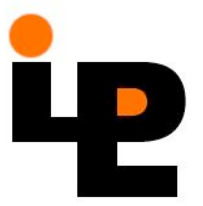

列举型

#### 新しい型の値を列挙して数え上げる方法

data  $Day = Sun \mid Mon \mid True \mid Wed \mid Thu \mid Fri \mid Sat$ deriving (Eq, Ord)

> workday :: Day -> Bool workday  $d = (Mon \le d) \&\& (d \le Fri)$

weekday :: Day -> Bool weekday  $d = (d == Sat)$  ||  $(d == Sun)$ 

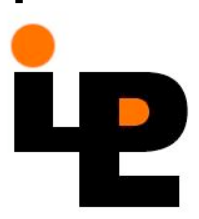

々ྙᆵ

• 値を並べて型を定義するだけではなくて、 他の型に依存する値からなる型 データ構成子

data Tag = Tagn Int  $\vert$  Tagb Bool

値の例: Tagn 10

Tagb True

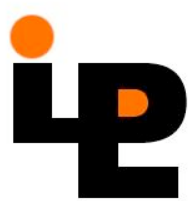

• 関数定義の例

 $numVal :: Tag - > Int$  $numVal (Tagn n) = n$ 

isNum:  $Tag \rightarrow Bool$ isNum  $(Tagn n) = True$ isNum (Tagb b) = False

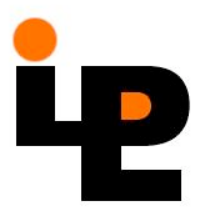

多様型

#### • 型を型変数をパラメタとして定義する。

data Pair a  $b =$  Pair a  $b$ 

例:Pair 3 True :: Pair Int Bool Pair [3] 0 :: Pair [Int] Int Pair (Pair 1 2) 3 :: Pair (Pair Int Int) Int

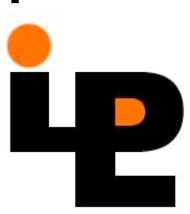

型定義の一般形

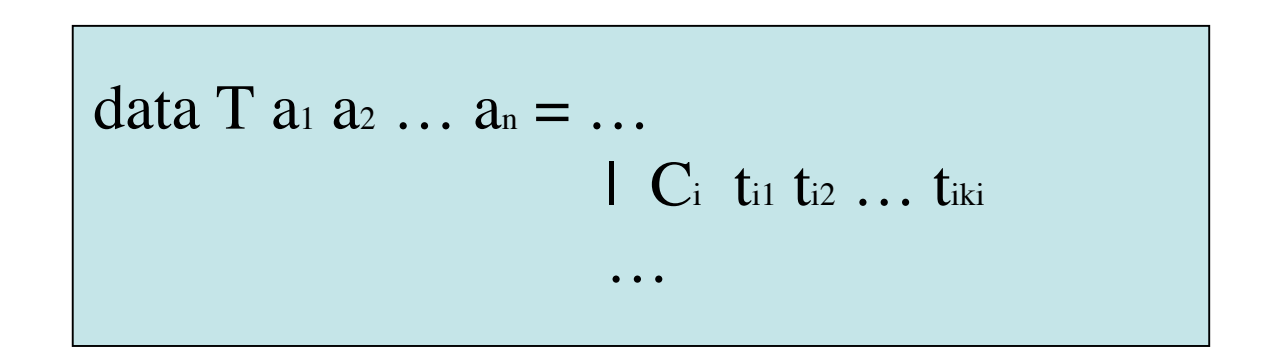

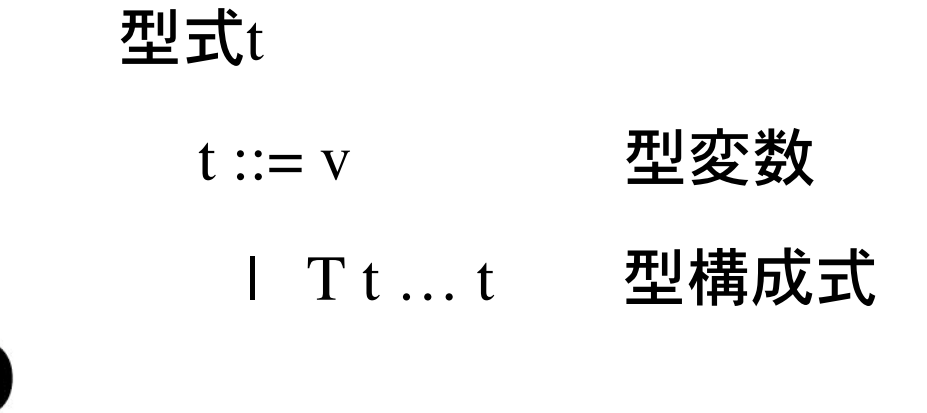

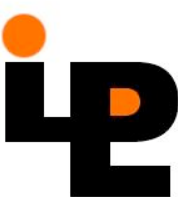

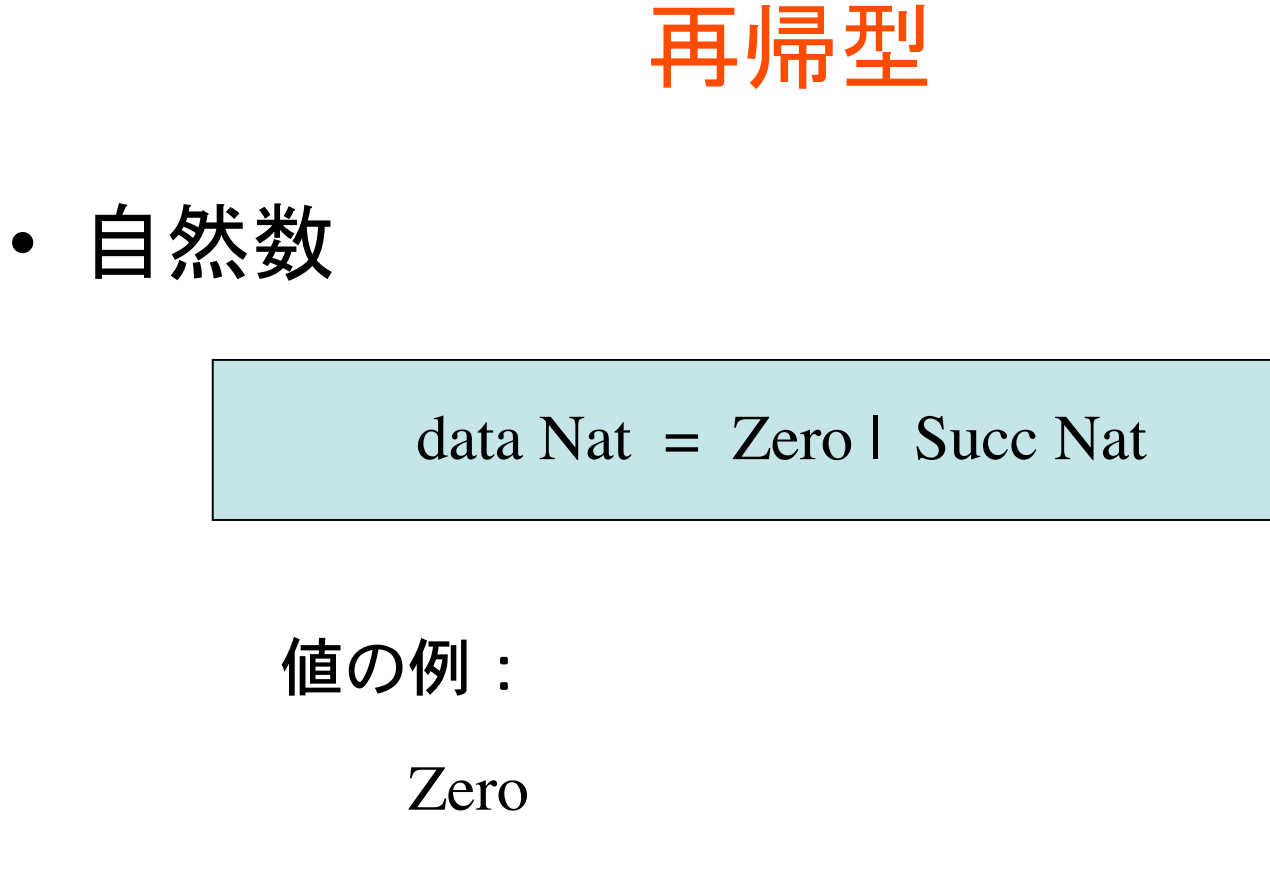

Succ (Zero)

Succ (Succ (Succ (Succ Zero)))

• 自然数上の関数定義

plus  $\therefore$  Nat -> Nat -> Nat  $n$  plus  $Zero = n$ n `plus` (Succ m) = Succ (n `plus` m)

fibnat :: Nat -> Nat fibnat Zero  $=$  Zero fibnat (Succ Zero)  $=$  Succ Zero fibnat (Succ (Succ n)) = fibnat (Succ n) `plus` fibnat n

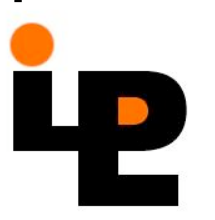

 $\inf$  = Succ inf

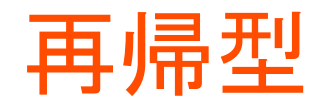

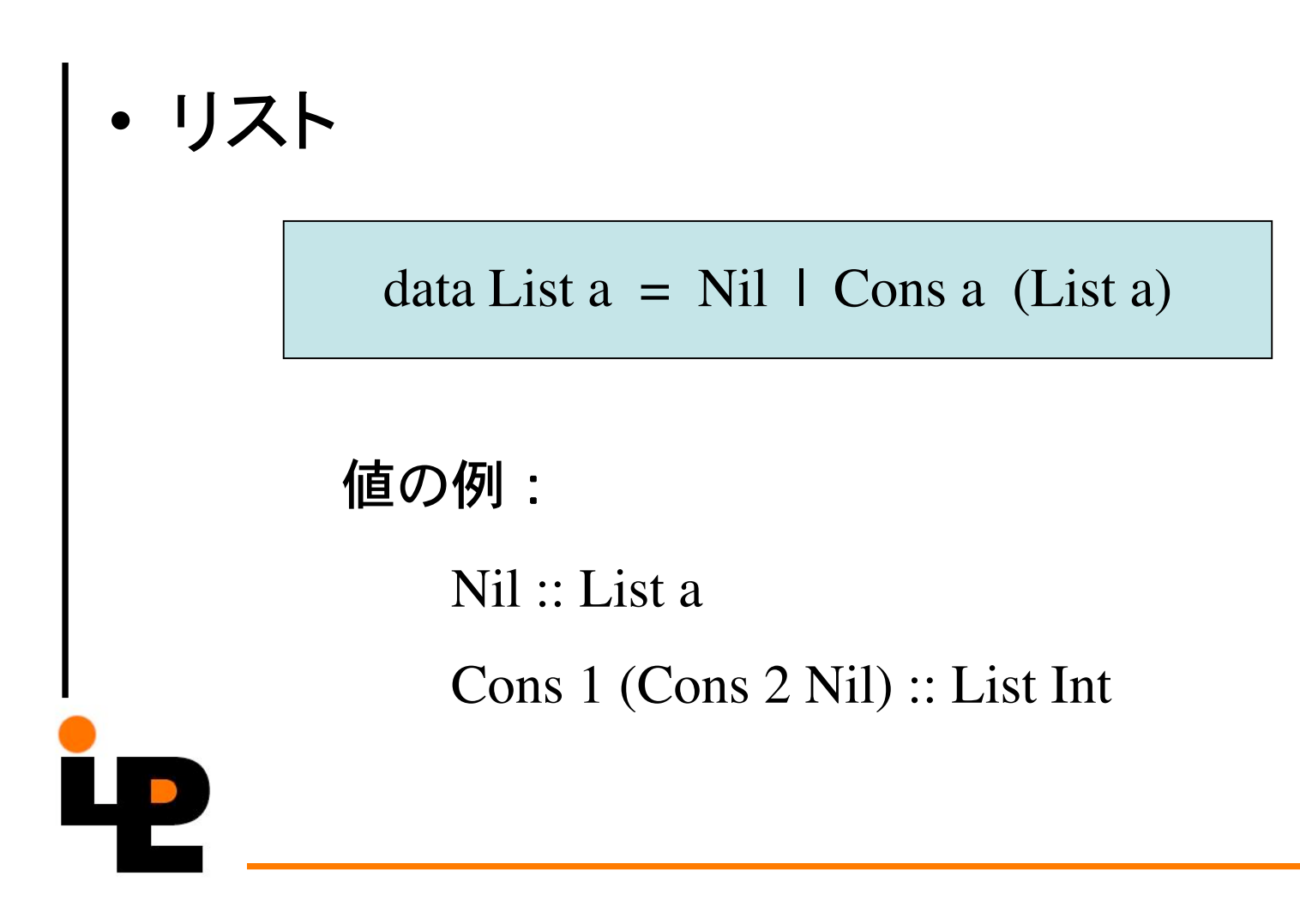

再ًًً
$$
\overline{a}
$$

\n- $$
\hat{F} = \frac{1}{2}
$$
\n- $\frac{1}{2}$
\n- $\frac{1}{2}$
\n- $\frac{1}{2}$
\n- $\frac{1}{2}$
\n- $\frac{1}{2}$
\n- $\frac{1}{2}$
\n- $\frac{1}{2}$
\n- $\frac{1}{2}$
\n- $\frac{1}{2}$
\n- $\frac{1}{2}$
\n- $\frac{1}{2}$
\n- $\frac{1}{2}$
\n- $\frac{1}{2}$
\n- $\frac{1}{2}$
\n- $\frac{1}{2}$
\n- $\frac{1}{2}$
\n- $\frac{1}{2}$
\n- $\frac{1}{2}$
\n- $\frac{1}{2}$
\n- $\frac{1}{2}$
\n- $\frac{1}{2}$
\n- $\frac{1}{2}$
\n- $\frac{1}{2}$
\n- $\frac{1}{2}$
\n- $\frac{1}{2}$
\n- $\frac{1}{2}$
\n- $\frac{1}{2}$
\n- $\frac{1}{2}$
\n- $\frac{1}{2}$
\n- $\frac{1}{2}$
\n- $\frac{1}{2}$
\n- $\frac{1}{2}$
\n- $\frac{1}{2}$
\n- $\frac{1}{2}$
\n- $\frac{1}{2}$
\n- $\frac{1}{2}$
\n- $\frac{1}{2}$
\n- $\frac{1}{2}$
\n- $\frac{1}{2}$
\n- $\frac{1}{2}$
\n- $\frac{1}{2}$
\n

値の例:

Exp (Num 3) Add (Num 4)

Exp (Num 3) Add (Exp (Num 4) Mul (Num 5))

 $\overline{\phantom{a}}$  | Div

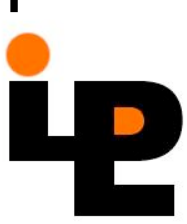

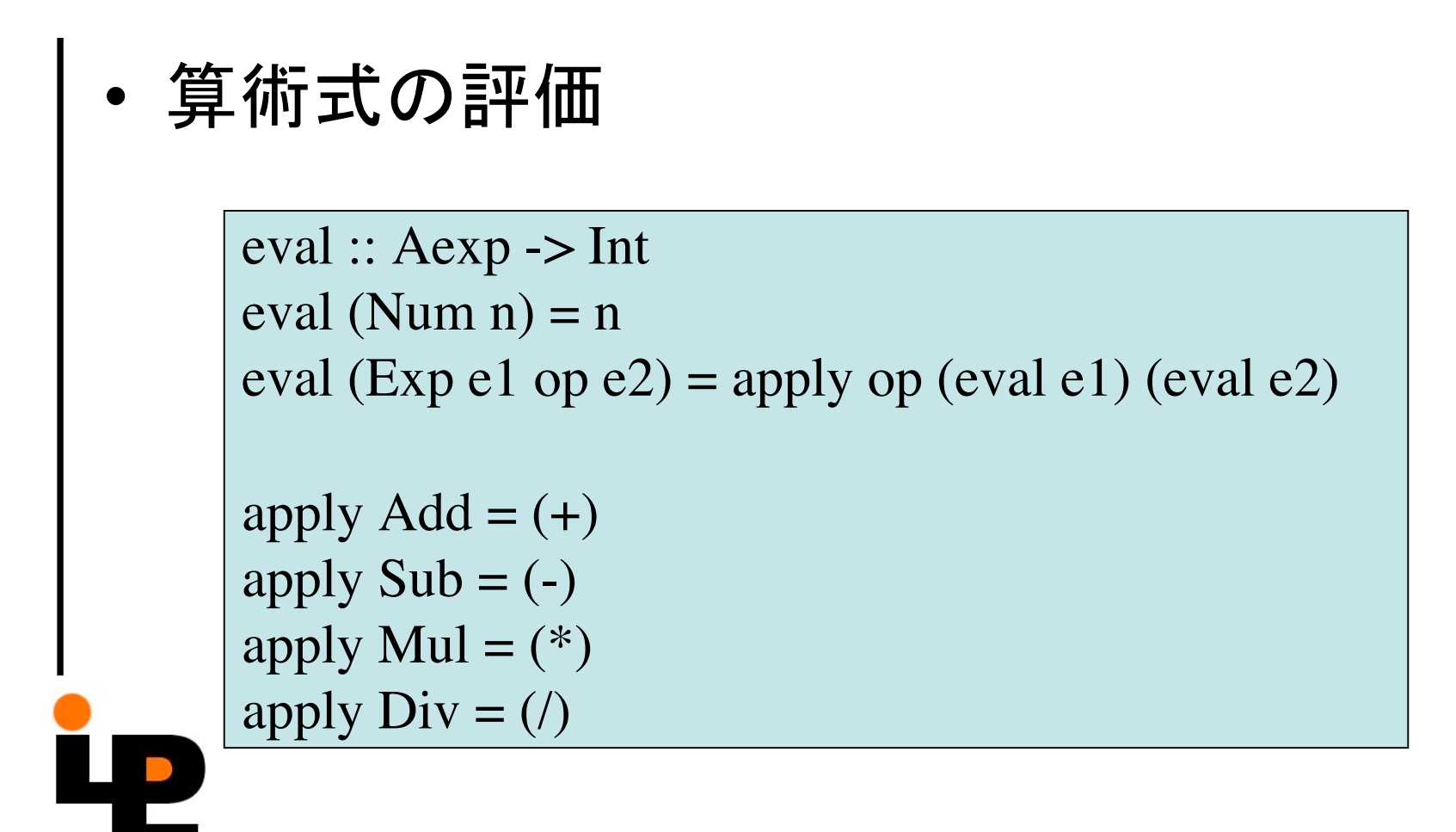

#### 構造帰納法

 $data Aexp = Num Int$  | Exp Aexp Aop Aexp Data Aop = Add | Sub | Mul | Div

- 場合 (Num n). P (Num n)がすべてのnに対して成立すること。
- 場合 (Exp e1 op e2). P(e1)とP(e2)が成立するならば、
- P(Exp e1 op e2)がすべてのopに対して成立すること。

# 例:簡単なコンパイラの正しさの証明(1)

- 算術式を評価する簡単なスタック計算機を考える。 – 命令
	- data  $\text{Inst} = \text{Load Int}$  | Apply aop
	- 計算領域:スタック type Stack =  $\lceil \ln t \rceil$
	- 命令の実行 execute :: Inst -> Stack -> Stack execute (Load x)  $xs = x : xs$ execute (Apply op)  $(x1:x2:xs)$  = apply op  $x2 \times 1$  : xs
	- 命令列の実行 run :: [ Inst ] -> Stack -> Stack run  $\left[\right]$  xs = xs
		- run (i:is)  $xs = run$  is (execute i  $xs$ )

run  $(in1+i n2)$  xs

 $=$  run in2 (run in1 xs)

## 例:簡単なコンパイラの正しさの証明(2)

• コンパイラ:算術式を命令列に翻訳する。

```
compile :: Aexp -> [ Inst ]
compile (Num n) = [Load n]
compile (Exp e1 op e2) =
        compile e1 ++
        compile e2 ++
        [ Apply op ]
```
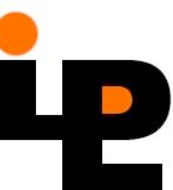

## 例:簡単なコンパイラの正しさの証明(3)

• コンパイラの正しさ

run (compile e) xs = eval e : xs

証明: Aexp上の構造帰納法によって証明できる。

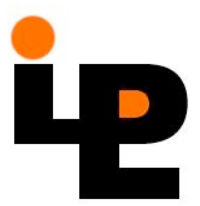

# 例:簡単なコンパイラの正しさの証明(3)

• コンパイラの正しさ

run (compile e) xs = eval e : xs

```
証明:場合 (Num n).
```
run (compile (Num n)) xs

- $=$  run [Load n]  $xs$
- $=$  run  $\prod$  (execute (Load n) xs)
- = execute (Load n) xs
- $= n : xs$
- $=$  eval (Num n) : xs

# 例:簡単なコンパイラの正しさの証明(3)

• コンパイラの正しさ

run (compile e) xs = eval e : xs

証明: 場合 (Exp e1 op e2).

run (compile (Exp e1 op e2)) xs

- $=$  run (compile e1  $++$  compile e2  $++$  [Apply op]) xs
- = run [Apply op] (run (compile e2) (run (compile e1) xs))
- = run [Apply op] (run (compile e2) (eval e1 : xs)
- = run [Apply op] (eval e2 : eval e1 : xs)
- = run [] (execute (Apply op) (eval e2 : eval e1 : xs)
- = execute (Apply op) [eval e2 : eval e1 :xs)
- $=$  apply op (eval e1) (eval e2) : xs
- $=$  eval (Exp e1 op e2)  $xs$

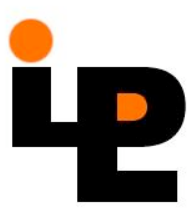

#### 具象型と抽象型

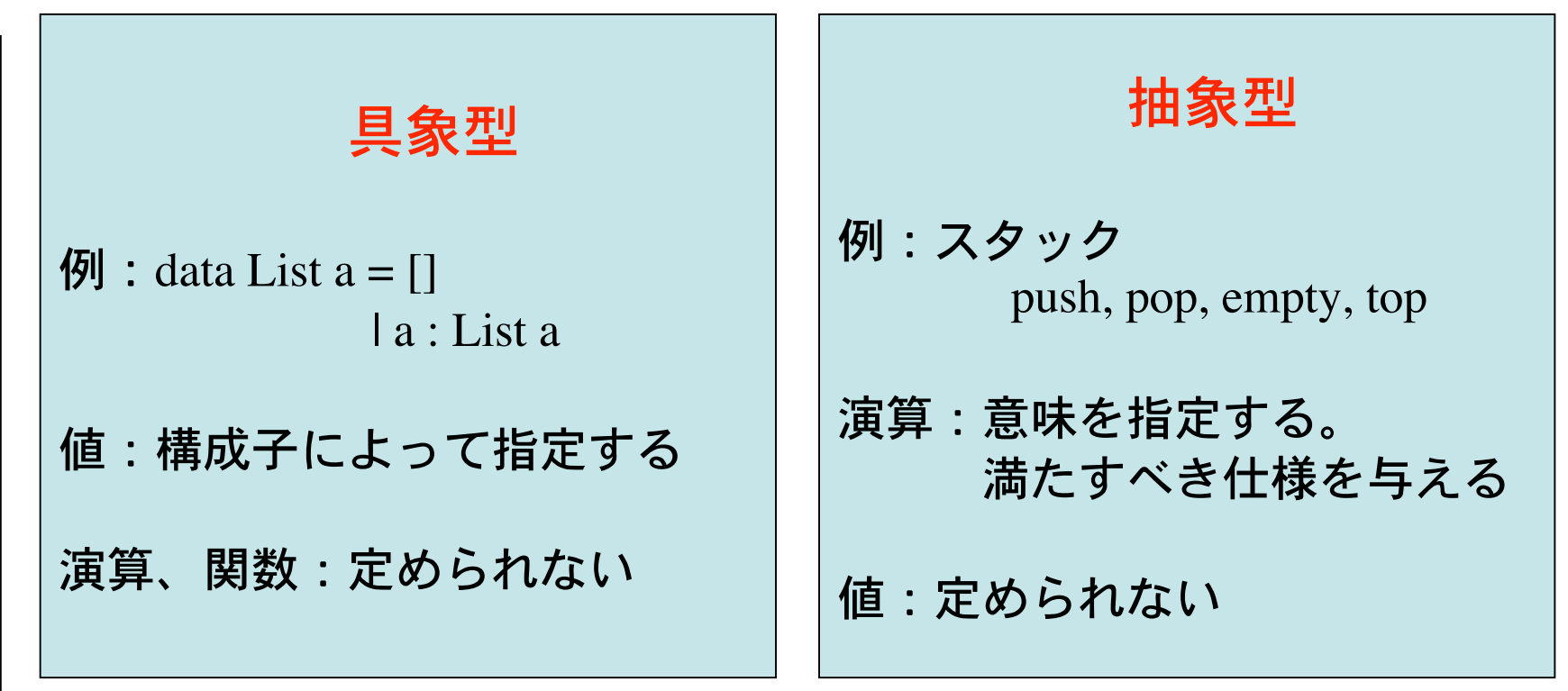

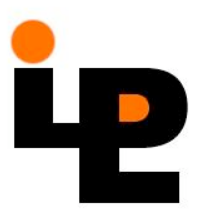

抽象型の実装:値を決め、演算を定義する。

# キュー (待ち行列) (1)

• Queue a – start :: Queue a 空のキューを生成する – join :: Queue a -> a -> Queue a キューの後ろに要素を付加する – front :: Queue a -> a キューの先頭要素を返す – reduce :: Queue a -> Queue a

キューの先頭要素を取り除く

# キュー (待ち行列) (2)

- 代数的仕様記述
	- front (join start x) =  $x$
	- front (join (join q x)  $y$ ) = front (join q x)
	- $-$  reduce (join start x) = start
	- reduce (join (join q x) y)
		- $=$  join (reduce (join q x)) y

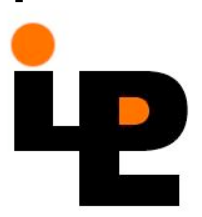

# キュー (待ち行列) (3)

• リストによる実装 type Queue a = [a] start  $=$  [] join q  $x = q + f[x]$  $front = hd$ reduce = tail • 均衡木による実装 type Queue a = Btree a start = EmptyTree join q  $x = ...$ 

.<br>∎…

ユーザから隠蔽する

## Remark

- –期末試験
	- 䠄᭮䠉 8:30-10:00
	- 教科書、ノート持ち込み可
- 復習について
	- 関数プログラム(の理解)
	- 関数プログラムの実行モデルと効率
	- プログラムの合成・導出
	- プログラムの性質の証明
		- 有限データ上のプログラム
		- •無限データ上のプログラム

■質疑時間:2月1日 14:00-18:00 6号館350室

#### Thank You!

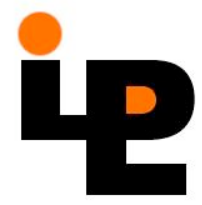